## GPTL Profiling Library

- Open source at github, builds with autotools
- Works with C,C++, Fortran
- Works with GNU, Intel, clang, PGI
- Thread-safe: Reports timing stats per-thread
- Can auto-profile at function level with autoinstrumentation flag
- MPI-aware: Summarizes timing stats across MPI tasks
- Can auto-profile MPI functions using PMPI hooks
	- Can auto-synchronize and time the wait between collectives => avoid misrepresenting task skew as MPI time

# GPTL Profiling Library cont'd)

- Can provide memory usage info (hi-water mark) periodically as program is running
- Provides summary of timed regions which have multiple parents
- Can use a register read instead of gettimeofday() for gathering timing info
- Provides an estimate of overhead incurred
- Provides an indented "call tree" showing who called who

#### Basic Usage

```
#include <omp.h>
#include <mpi.h>
#include <unistd.h>
#include <gptl.h>
  int main (int argc, char **argv) {
  int ret, n, myrank, nthreads=omp_get_max_threads();
  ret = MPI_Init (&argc, &argv);
  ret = MPI_Comm_rank (MPI_COMM_WORLD, &myrank);
  ret = GPTLsetutr (GPTLgettimeofday);
  ret = GPTLinitialize ();
  ret = GPTLstart ("main");
#pragma omp parallel for private (n)
  for (n = 0; n <nthreads; +n)
    sub (myrank, n);
  ret = GPTLstop ("main");
  ret = GPTLpr (myrank);
  ret = GPTLpr_summary (MPI_COMM_WORLD);
  ret = MPI_Finalize ();
 return 0;
}
void sub (int myrank, int n) {
  int ret;
  ret = GPTLstart ("sub_manual");
  sleep (myrank + n);
  ret = GPTLstop ("sub_manual");
}
```
### Results Display (e.g. rank 1)

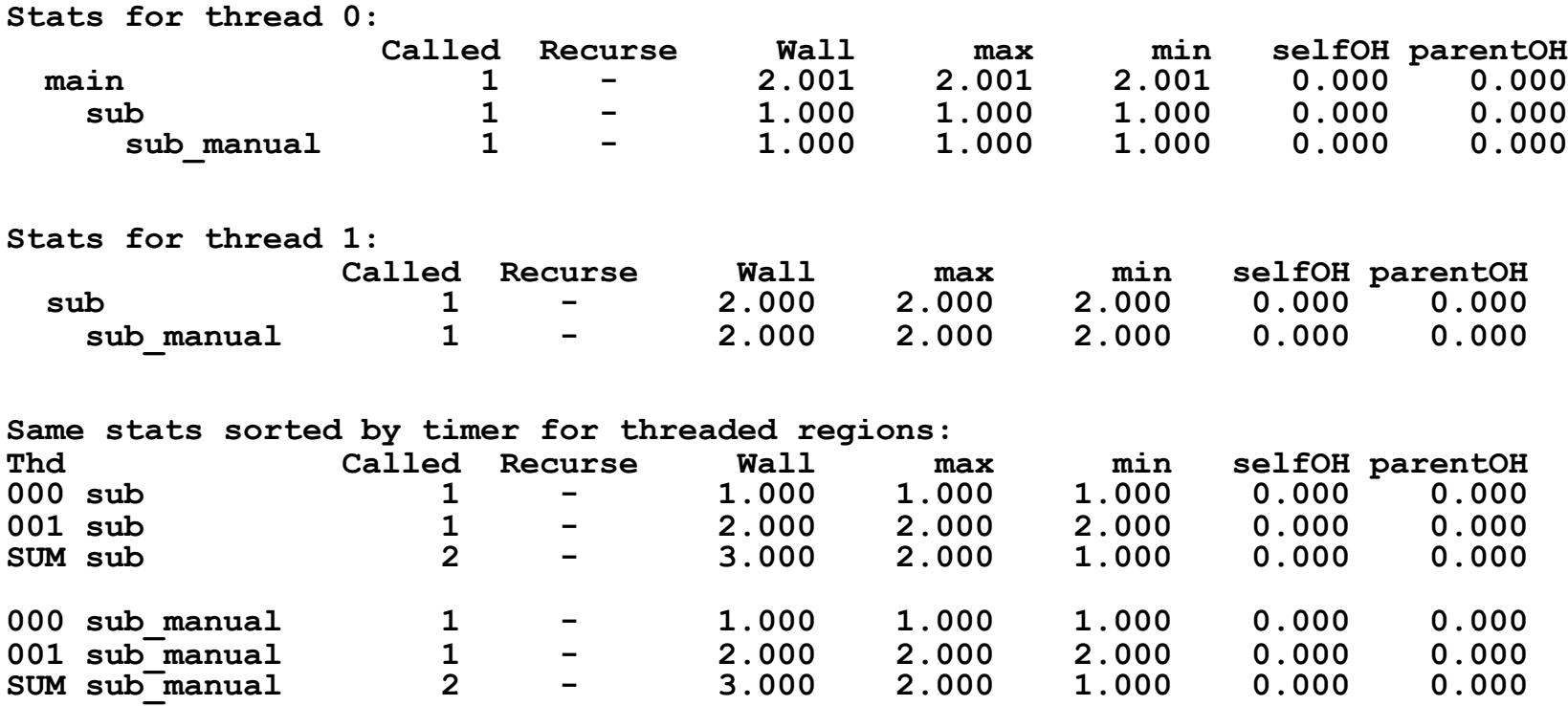

- Env OMP\_NUM\_THREADS=2 mpirun –n 2 ./a.out
- Output from rank 1 issuing GPTLpr(myrank)
- Indentation shows nested regions
- Also per-thread timings for multi-threaded regions

### Results Display (summary across MPI)

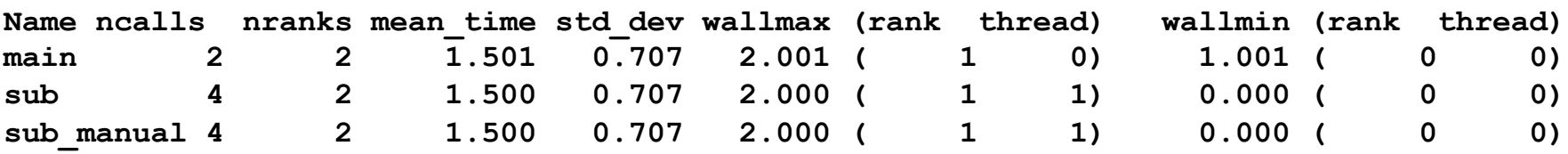

- Output from calling GPTLpr\_summary(MPI\_COMM\_WORLD)
- Mean, std dev are over nranks, max time per thread
- Stats list max/min times across all threads and ranks that participated in the computation

#### Example output from auto-profiling GSI

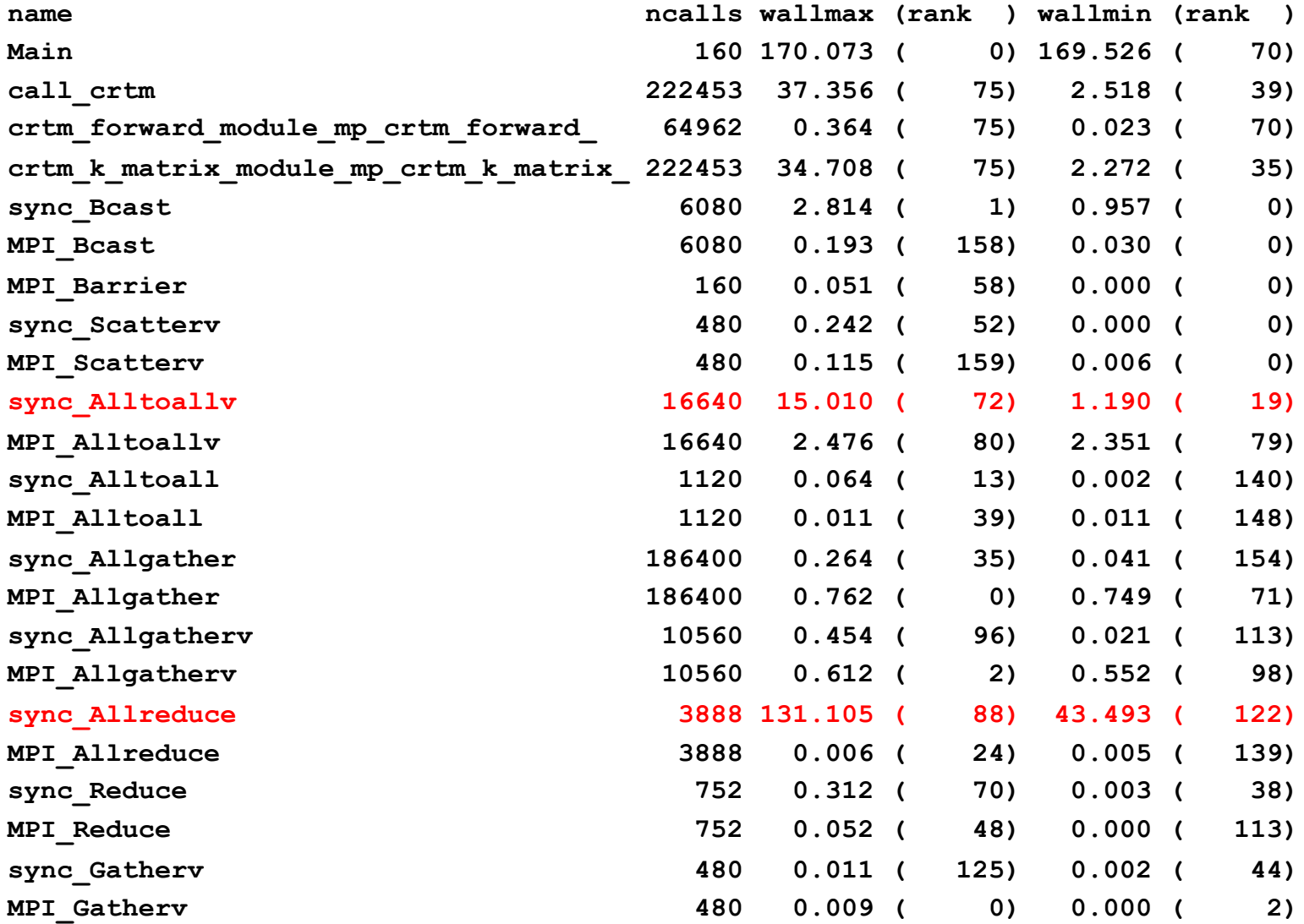

#### Auto-profiling memory usage in GSI

**End control\_vectors\_mp\_assign\_scalar2cv\_ rss grew to 1158.207031 MB End read\_obsmod\_mp\_read\_obs\_check\_ rss grew to 1196.949219 MB End ncepnems\_io\_mp\_tran\_gfssfc\_ rss grew to 1210.652344 MB End ncepnems\_io\_mp\_tran\_gfssfc\_ rss grew to 1224.003906 MB End ncepnems\_io\_mp\_tran\_gfssfc\_ rss grew to 1236.593750 MB Begin grdcrd\_ rss grew to 1250.464844 MB Begin grdcrd1\_ rss grew to 1264.351562 MB Begin grdcrd1\_ rss grew to 1278.351562 MB Begin grdcrd1\_ rss grew to 1292.464844 MB Begin grdcrd1\_ rss grew to 1306.464844 MB End combine\_radobs\_ rss grew to 1348.347656 MB End disobs\_ rss grew to 1420.898438 MB Begin polcasl\_ rss grew to 1450.726562 MB Begin polcasl\_ rss grew to 1470.906250 MB Begin polcasl\_ rss grew to 1494.925781 MB Begin berror\_mp\_init\_rftable\_ rss grew to 1516.566406 MB End berror\_mp\_initable\_ rss grew to 1539.441406 MB End berror\_mp\_initable\_ rss grew to 1556.437500 MB End berror\_mp\_initable\_ rss grew to 1572.937500 MB End berror\_mp\_initable\_ rss grew to 1588.937500 MB End berror\_mp\_initable\_ rss grew to 1604.937500 MB End berror\_mp\_initable\_ rss grew to 1626.371094 MB Begin compact\_diffs\_mp\_compact\_dlat\_ rss grew to 1646.148438 MB Begin compact\_diffs\_mp\_compact\_dlat\_ rss grew to 1666.312500 MB End setupps\_ rss grew to 1759.511719 MB End setupt\_ rss grew to 1822.902344 MB End setupw\_ rss grew to 1859.257812 MB**

#### Multiple parent info example from GSI

```
72128 read_airs_ 
106676 satthin_mp_map2tgrid_ 
 72128 deter_sfc_mod_mp_deter_sfc_fov_ 
 18422 deter_nst__ 
 34548 read_goesndr_ 
 34548 deter_sfc_mod_mp_deter_sfc_ 
     4 setupps_ 
    64 setupt_ 
    30 setupq_ 
  4733 setupw_ 
25753 setupbend_ 
369034 grdcrd1_
```
• Shows parents of routine "grdcrd1", and number of times each parent invoked it